## **Datenstrukturen**

In der Informatik werden Daten in Datenstrukturen gespeichert. Dabei spricht man von einer Struktur, weil Daten in einer bestimmten Reihenfolge angeordnet und miteinander verbunden sind. Datenstrukturen unterscheiden sich nicht durch ihren Datentyp (integer, String, boolean, ...), sondern durch die Eigenschaften der Operationen, die auf ihnen ausgeführt werden. Diese Eigenschaften einer Operation bleiben unabhängig des verwendeten Datentyps gleich. Datenstrukturen stellen spezifische Operationen auf Daten bereit, die man in Algorithmen benutzen kann.

Wir benutzen Datentypen, Operationen und Datenstrukturen unbewusst im Alltag ohne es überhaupt zu merken:

…

Beispiele für Datenstrukturen sind unter anderem Listen, Schlagen, Bäume, Graphen und Arrays. Was sich unter diesen Datenstrukturen genau verbirgt, werden wir im Unterricht noch beleuchten.

Basiert auf: Magenheim et al. (2009): Informatik macchiato - Cartoon-Informatikkurs für Schüler und Studenten.

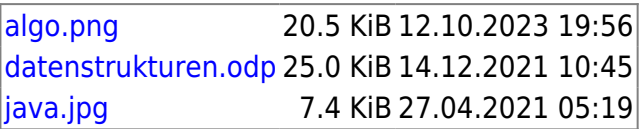

From: <https://www.info-bw.de/> -

Permanent link: **<https://www.info-bw.de/faecher:informatik:oberstufe:java:datenstrukturen>**

Last update: **14.12.2021 10:44**

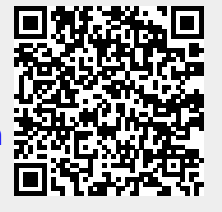